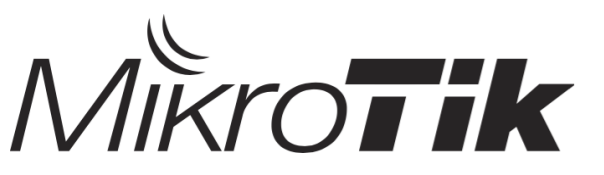

## **Certified Network Associate (MTCNA)**

Training outline

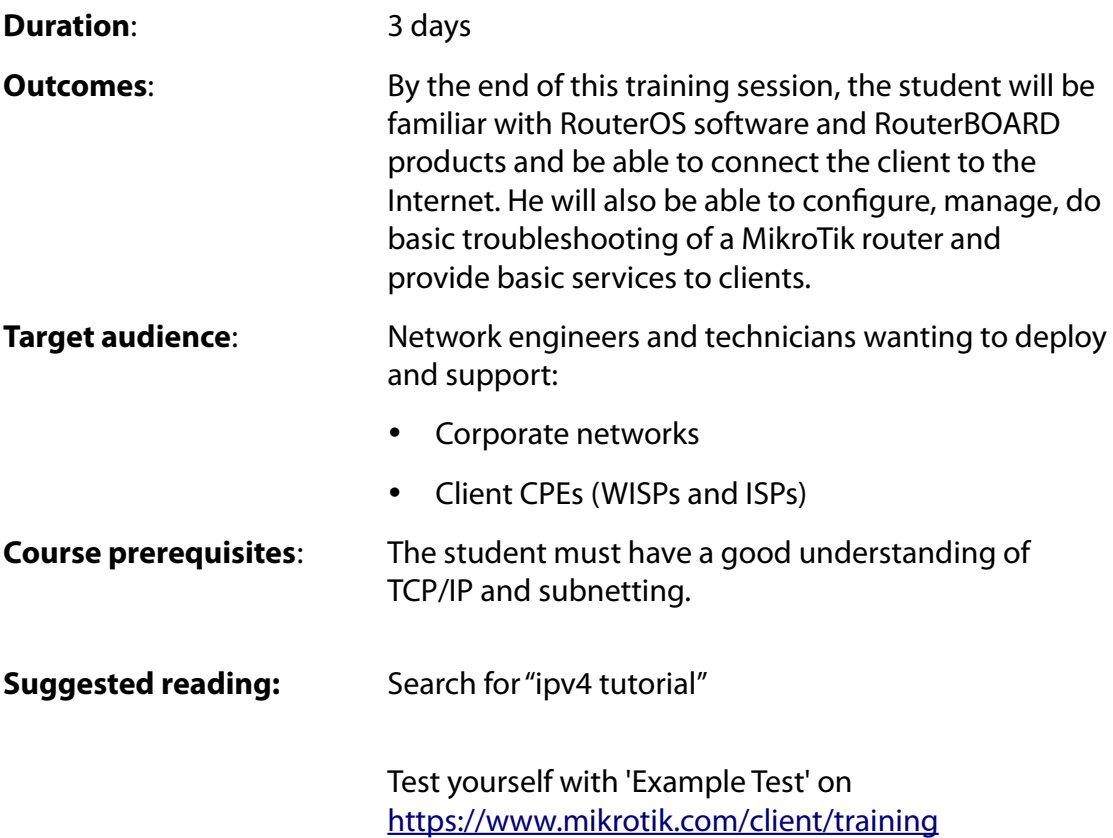

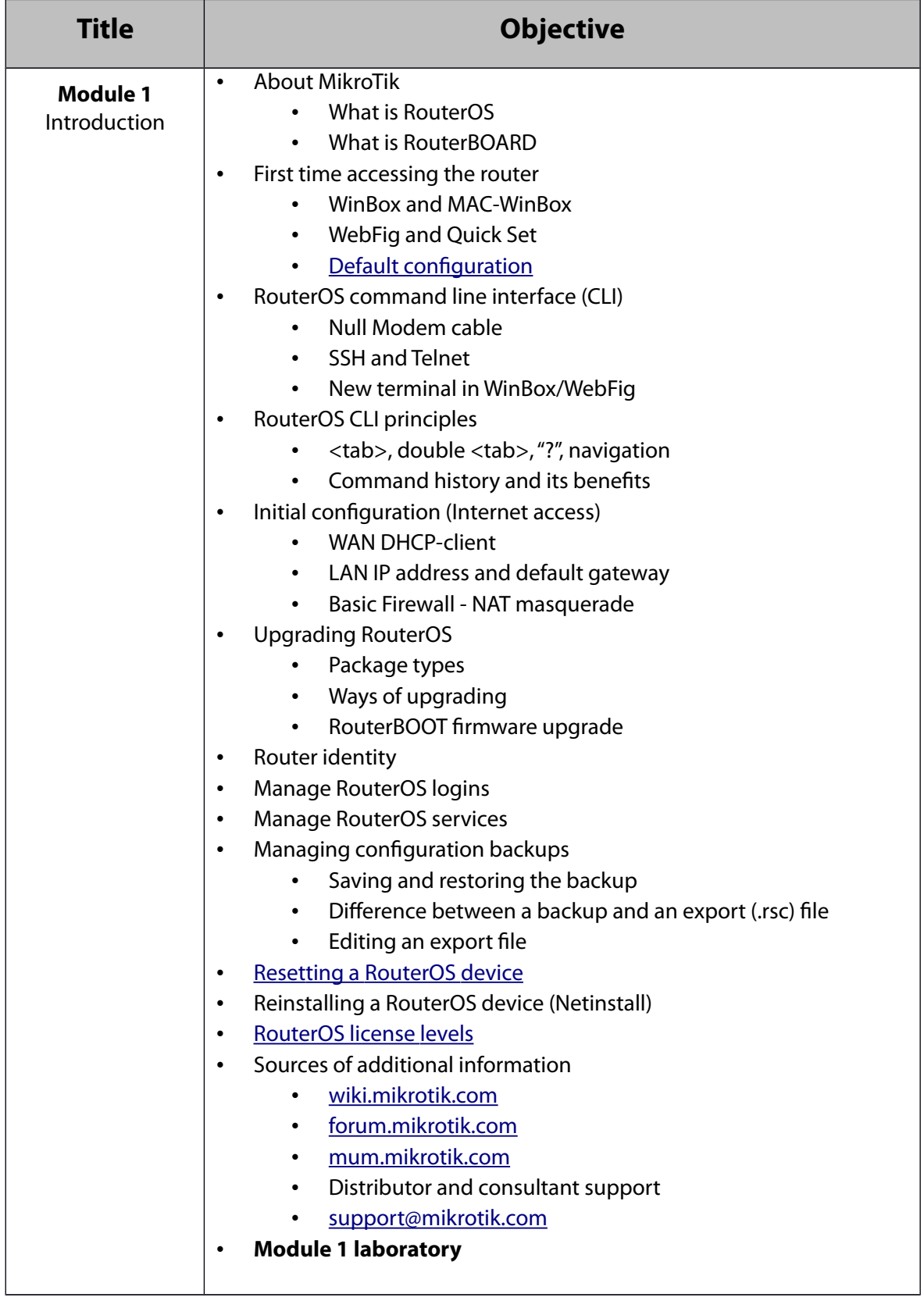

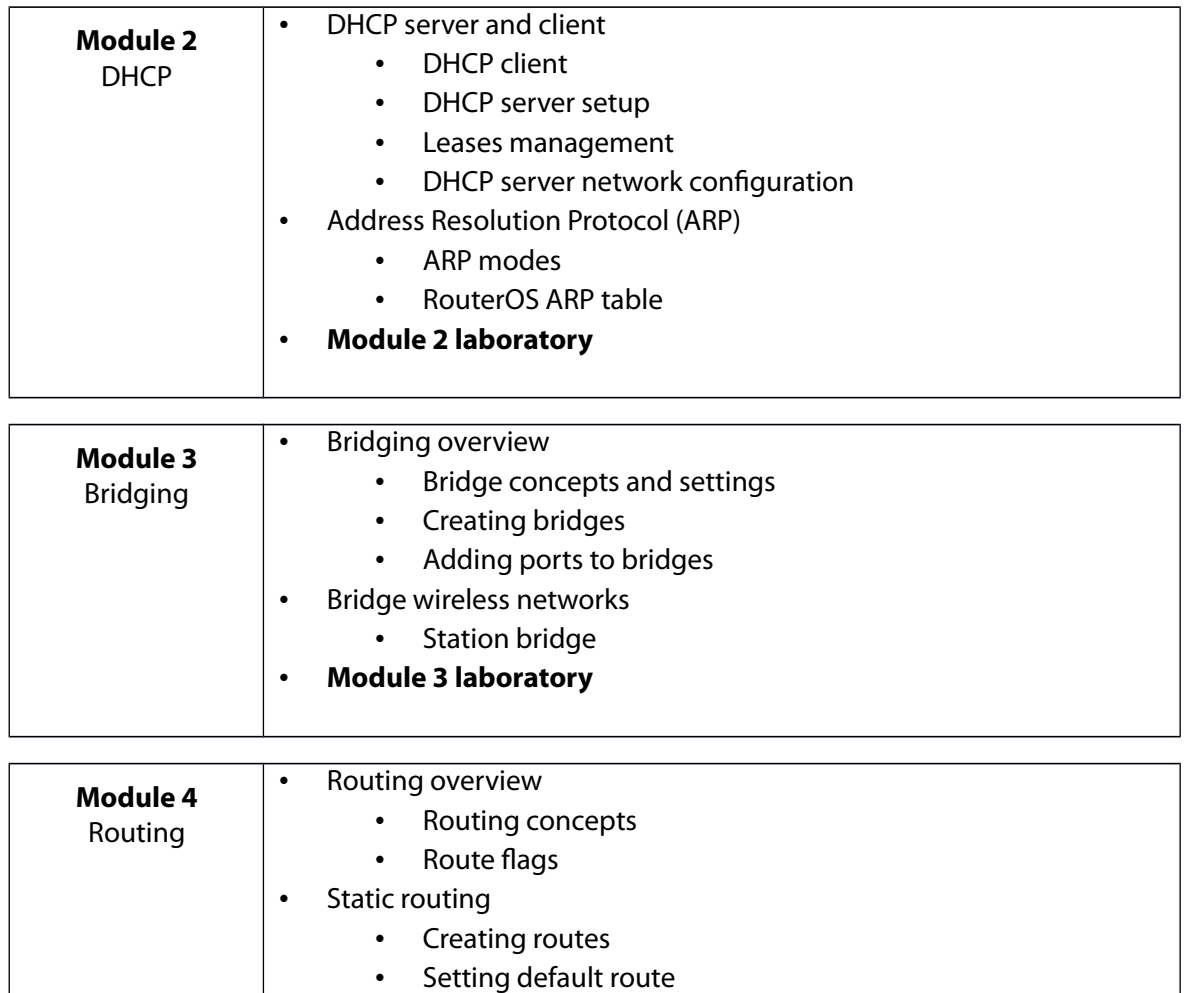

• Managing dynamic routes

• **Module 4 laboratory**

• Implementing static routing in a simple network

![](_page_3_Picture_179.jpeg)

![](_page_3_Picture_180.jpeg)

![](_page_4_Picture_151.jpeg)

![](_page_4_Picture_152.jpeg)

![](_page_5_Picture_105.jpeg)